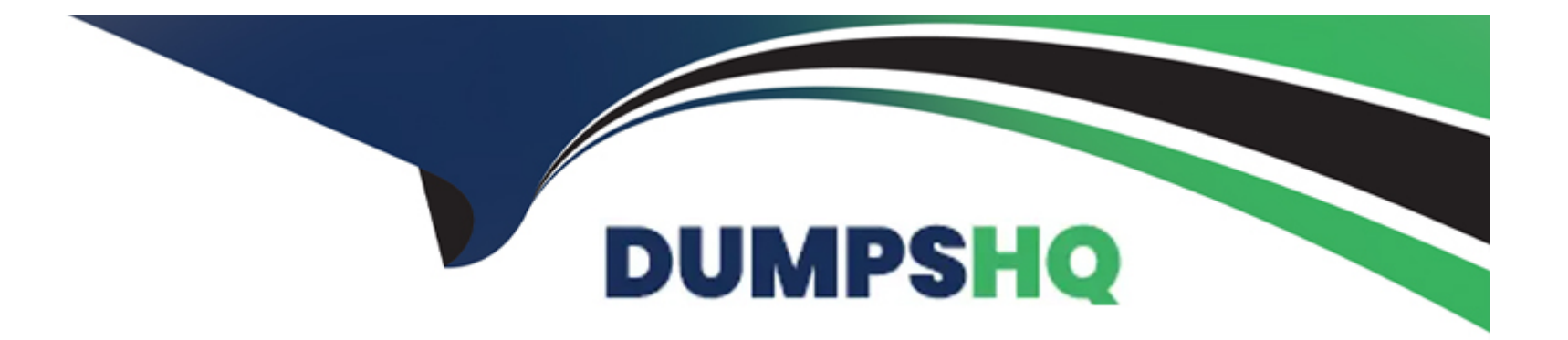

# **Free Questions for 1Z0-448 by dumpshq**

### **Shared by Stanton on 06-06-2022**

**For More Free Questions and Preparation Resources**

**Check the Links on Last Page**

### Question 1

#### Question Type: MultipleChoice

Which statement is correct about all expressions in a Mapping? (Choose the best answer.)

#### Options:

- A- It is possible to set the execution location on source, staging area, or target.
- B- All transformations are executed on the staging area.
- C- Only the source and target servers can be used to execute expressions.
- D- All expressions are executed on the source area.

#### Answer:

A

#### Explanation:

[\(http://docs.oracle.com/cd/E21764\\_01/integrate.1111/e12643/interfaces.htm#ODIDG1040\)](http://docs.oracle.com/cd/E21764_01/integrate.1111/e12643/interfaces.htm)

#### **Question Type: MultipleChoice**

How would a Knowledge Module, that is required to perform an aggregation in a Mapping, generate the correct code? (Choose the best answer.)

#### **Options:**

**A-** The Knowledge Module must be customized because business rules and the physical implementation are strictly interlayed in ODI.

**B-** The Knowledge Module must be customized only for aggregation functions.

**C-** The Knowledge Module need not be customized because aggregation code is generated automatically by ODI according to the Mapping logic.

**D**- The Knowledge Module need not be customized, but a variable must be used in the aggregate expression to generate the correct sum.

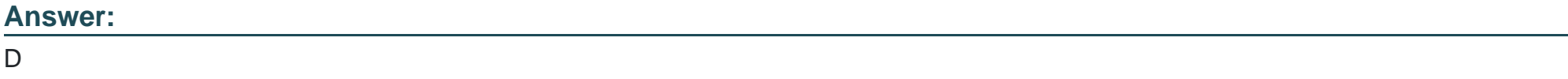

#### **Explanation:**

### Question 3

Question Type: MultipleChoice

How do you provide a timeout value for an exception step? (Choose the best answer.)

#### Options:

- A- by using a custom Groovy script
- B- by using a variable
- C- by using the Timeout filed
- D- by using a Timeout knowledge module

#### Answer:

#### Explanation:

[\(https://docs.oracle.com/middleware/1212/odi/ODIDG/loadplans.htm#CHDGFEGJ\)](https://docs.oracle.com/middleware/1212/odi/ODIDG/loadplans.htm)

### Question 4

Question Type: MultipleChoice

Identify the ODI tool used to write content into a file in a package. (Choose the best answer.)

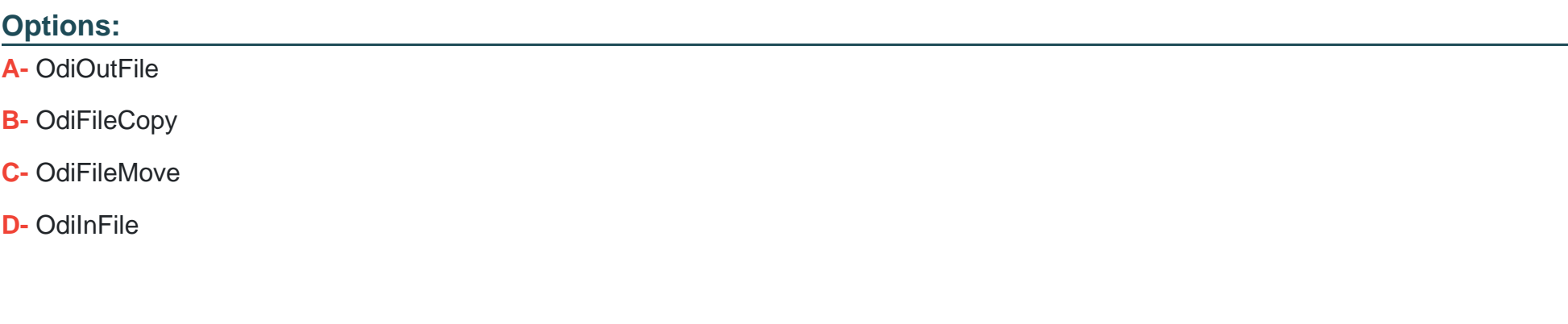

#### Answer:

A

#### Explanation:

[\(https://docs.oracle.com/middleware/1212/odi/ODIDG/app\\_tools.htm#ODIDG875\)](https://docs.oracle.com/middleware/1212/odi/ODIDG/app_tools.htm)

### Question 5

#### Question Type: MultipleChoice

Which statement is true about the need to have a topology with an intermediate server, in order to use ODI correctly in a data warehouse project? (Choose the best answer.)

#### Options:

- A- Data transformation must be distributed across several scalable nodes.
- B- It is mandatory to have an intermediate server.
- C- It is better to load data directly from sources into a data warehouse server.
- D- It is mandatory to collect data directly from sources to a data warehouse server by using real time replication processes.

 $\overline{C}$ 

### **Question 6**

**Question Type: MultipleChoice**

The workflow you are designing requires checking to see whether there are records available in a source table before doing anything. Which ODI tool must you use to implement this? (Choose the best answer.)

#### **Options:**

**A-** OdiWaitForData

- **B-** OdiWaitForCDCData
- **C-** OdiWaitForLogData
- **D-** OdiWaitForTable

#### **Answer:**

A

Explanation:

[\(https://docs.oracle.com/middleware/1212/odi/ODIDG/app\\_tools.htm#ODIDG967\)](https://docs.oracle.com/middleware/1212/odi/ODIDG/app_tools.htm)

### Question 7

Question Type: MultipleChoice

You have to loop through a Mapping step three times in a package by using variables. Identify the correct variable data type to create the loop. (Choose the best answer.)

Options:

A- numeric

B- alphanumeric

C- date

D- text

#### Answer:

A

#### Explanation:

[\(https://www.packtpub.com/packtlib/book/Big-Data-and-](https://www.packtpub.com/packtlib/book/Big-Data-and-BusinessIntelligence/9781849681742/4/ch04lvl1sec31/Using variables to control loops i)

[BusinessIntelligence/9781849681742/4/ch04lvl1sec31/Using%20variables%20to%20control%20loops%20i nside%20packages\)](https://www.packtpub.com/packtlib/book/Big-Data-and-BusinessIntelligence/9781849681742/4/ch04lvl1sec31/Using variables to control loops i)

### Question 8

Question Type: MultipleChoice

Which ODI Agent is deployed in Oracle WebLogic Server? (Choose the best answer.)

Options:

A- ODI Runtime Agent

B- ODI Standalone Agent

#### C- ODI JEE Agent

D- ODI Colocated Standalone Agent

#### Answer:

 $\mathcal{C}$ 

#### Explanation:

[\(http://www.oracle.com/technetwork/middleware/data-integrator/overview/oraclediarchitecture-1-129425.pdf\)](http://www.oracle.com/technetwork/middleware/data-integrator/overview/oraclediarchitecture-1-129425.pdf)

### Question 9

#### Question Type: MultipleChoice

You want to draw directly in the data flow all the details about how the different servers involved are connected, in order to load a specific table by using ODI.

What must you do to accomplish this? (Choose the best answer.)

#### **Options:**

**A-** In the ODI Interface palette, choose the more convenient graphic objects to link the involved servers.

**B**- You need not draw directly in the data flow all the details about how the different servers involved are connected. ODI automatically designs the flow and how servers are connected.

**C-** You need not draw directly in the data flow all the details about how the different servers involved are connected. The code will be the black box generated directly by ODI.

**D**- You must draw directly in the data flow all the details about how the different servers involved are connected, and also specify with variables the passwords for connecting to the data contained in the servers.

#### **Answer:**

B

### **Question 10**

**Question Type: MultipleChoice**

Which statement is true about the IKM SQL Control Append that creates an intermediate integration table prefixed with I\$? (Choose the best answer.)

#### **Options:**

**A-** Theintermediate integration table prefixed with I\$is required to determine which records must be inserted.

**B-** IfFlow Control is not necessary, an I\$ table is not created.

- **C** Theintermediate integration table prefixed with I\$ is createdbecause the flow control is mandatory when doing an initial load.
- **D-** Neither the LKM northe IKM create intermediate tables. Most of their work is performed in the ODI Agent memory.

## **Answer:**

 $\overline{D}$ 

### **Question 11**

**Question Type: MultipleChoice**

Identify two benefits that are unique to ODI JEE Agents. (Choose two.)

#### **Options:**

**A-** high availability

- B- minimal footprint
- C- access to WebLogic connection pools
- D- management in Enterprise Manager Cloud Control

#### Answer:

A, D

#### Explanation:

[\(http://www.ateam-oracle.com/odi-agents-standalone-jee-and-colocated/\)](http://www.ateam-oracle.com/odi-agents-standalone-jee-and-colocated/)

To Get Premium Files for 1Z0-448 Visit

[https://www.p2pexams.com/products/1z0-44](https://www.p2pexams.com/products/1Z0-448)8

For More Free Questions Visit [https://www.p2pexams.com/oracle/pdf/1z0-44](https://www.p2pexams.com/oracle/pdf/1z0-448)8